### Modèles de programmation Ecole informatique Installation et exploitation d'un cluster de calcul

### Guy Moebs

#### Laboratoire de Mathématiques Jean Leray, CNRS, Université de Nantes

Janvier 2016

Guy Moebs **Modèles de programmation** Janvier 2016 1 / 49

<span id="page-0-0"></span>

### Plan de la présentation

[Introduction](#page-2-0)

Parallélisme en mémoire distribuée : MPI

Parallélisme en mémoire partagée : OpenMP

[Evolution](#page-42-0)

[TP](#page-45-0)

#### [Introduction](#page-2-0)

But de la parallélisation Optimisation de la parallélisation Accélération et efficacité [Interconnexion](#page-11-0) Architecture parallèles Modèles de programmation

Parallélisme en mémoire distribuée : MPI

Parallélisme en mémoire partagée : OpenMP

[Evolution](#page-42-0)

<span id="page-2-0"></span>[TP](#page-45-0)

### Pourquoi paralléliser ?

- $\blacktriangleright$  La première question à se poser, c'est savoir si la parallélisation de l'application est nécessaire
- $\triangleright$  Ecrire un programme séquentiel est déjà du travail, souvent difficile; la parallélisation le rendra encore plus dur
- $\blacktriangleright$  Il y a eu beaucoup de progrès technologique dans le matériel informatique (processeurs à 3 GHz, bus mémoire, ...) mais il ne faut plus compter sur des avancées au même rythme
- $\triangleright$  Pourtant il existe toujours des applications scientifiques qui consomment "trop" de ressources en temps de processeur ou en mémoire
- $\triangleright$  Pour celles-ci, la seule solution, pour des raisons techniques ou  $économiques$ , reste la parallélisation

Guy Moebs [Mod`eles de programmation](#page-0-0) Janvier 2016 4 / 49

### But de la parallélisation

### Qu'est-ce que la parallélisation ?

Ensemble de techniques logicielles et matérielles permettant l'exécution simultanée de séquences d'instructions indépendantes, sur des processeurs différents

### Bénéfice de la parallélisation ?

- $\triangleright$  Exécution plus rapide du programme (gain en temps de restitution) en distribuant le travail
- <span id="page-4-0"></span> $\triangleright$  Résolution de problèmes plus gros (plus de ressource matérielle accessible, notamment la mémoire)

### But de la parallélisation

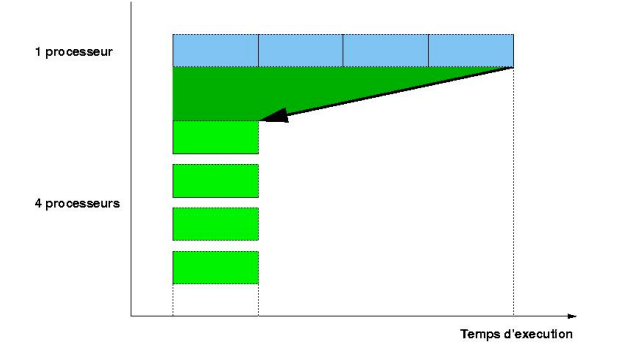

- Diminution du temps d'exécution le but  $\blacktriangleright$  .
- ► (Faible) augmentation du temps CPU total effet de bord

### Optimisation de la parallélisation

<span id="page-6-0"></span>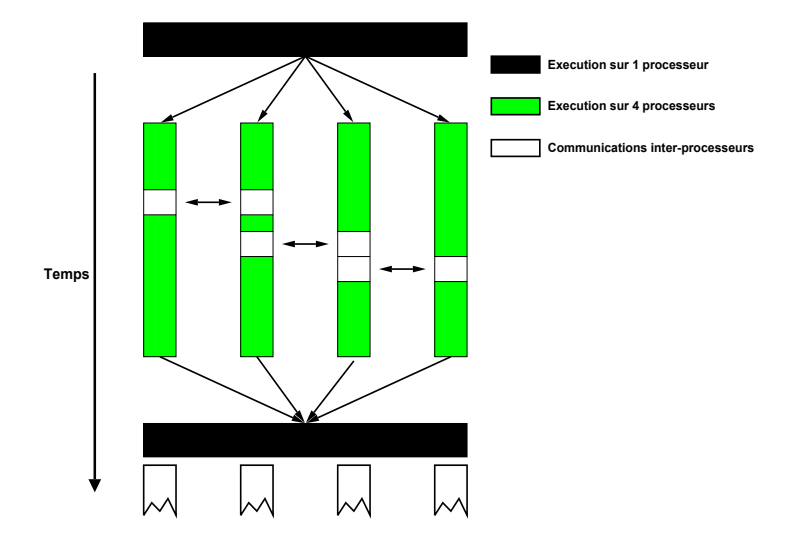

### Optimisation de la parallélisation

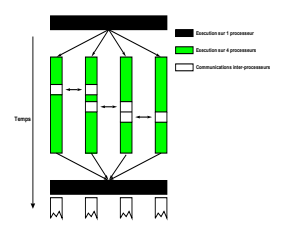

Une parallélisation efficace minimise les communications

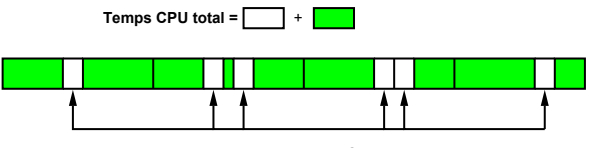

**A additionner au temps CPU total**

### Accélération et efficacité

- $\triangleright$  Les deux sont une mesure de la qualité de la parallélisation
- $\triangleright$  Soit T(p) le temps d'exécution sur p processeurs
- $\triangleright$  L'Accélération A(p) et l'Efficacité E(p) sont définies comme  $é$ tant $\cdot$  $A(p) = T(1) / T(p) (p=1, 2, 3, ...)$  $E(p) = A(p)/p$

 $\blacktriangleright$  Pour une accélération parallèle parfaite on obtient :

<span id="page-8-0"></span>
$$
T(p) = T(1) / p
$$
  
\n
$$
A(p) = T(1) / T(p) = T(1) / (T(1) / p) = p
$$
  
\n
$$
E(p) = A(p) / p = p / p = 100\%
$$

### Accélération et efficacité

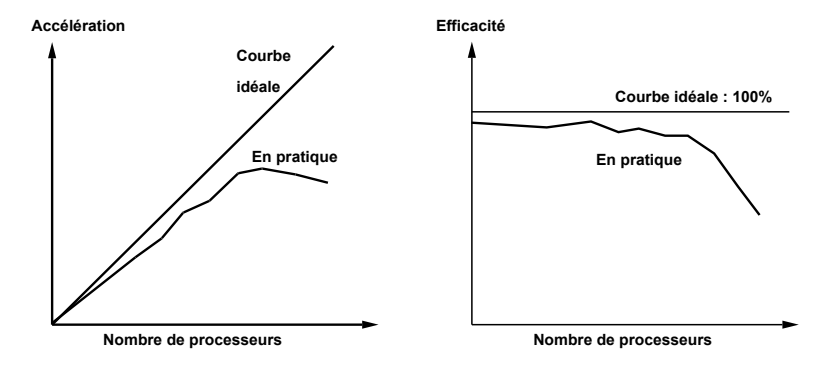

Les programmes scalables demeurent efficaces pour un grand nombre de processeurs  $(scalables = passage \land l'échelle)$ 

### Loi d'Amdahl

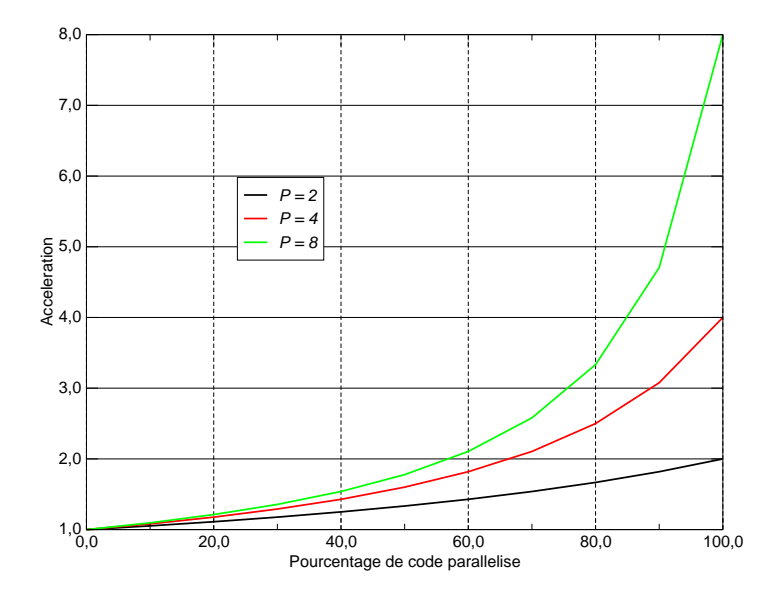

### Interconnexion

 $\triangleright$  Pour un programmeur, un point essentiel réside dans le type de mémoire de l'architecture cible : mémoire partagée ou mémoire distribuée

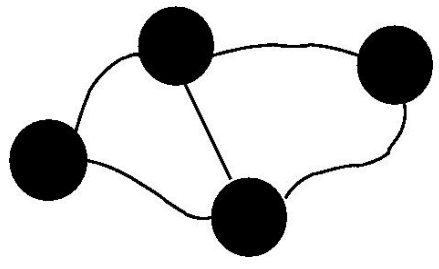

- $\blacktriangleright$  L'interconnexion a un grand impact sur :
	- le choix de l'implémentation de la parallélisation
	- la performance parallèle
	- la facilité d'utilisation
- ► L'application elle-même, va influer sur la relative importance de ces facteurs

Guy Moebs [Mod`eles de programmation](#page-0-0) Janvier 2016 12 / 49

<span id="page-11-0"></span>

### Ordinateur à mémoire distribuée

- Le système est programmé en utilisant l'échange de messages
- <span id="page-12-0"></span>protocole réseau

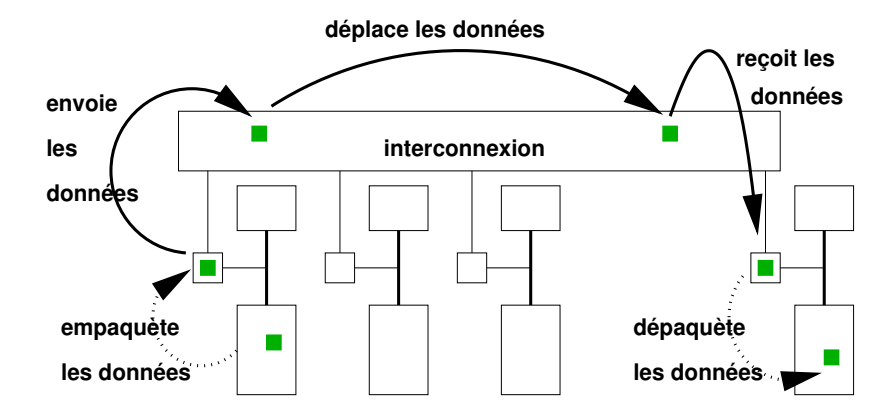

### Ordinateur à mémoire partagée

- ► Le mouvement des données est transparent pour l'utilisateur
- $\blacktriangleright$  transfert mémoire

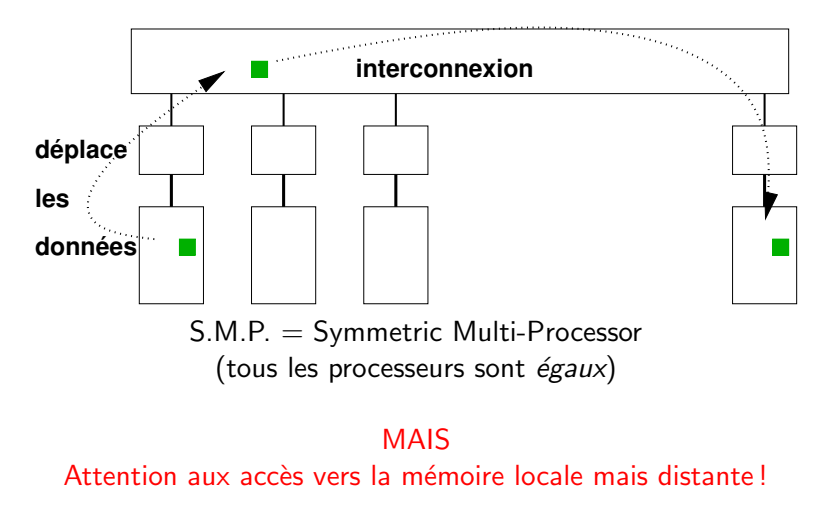

Modèles de programmation

### Types de parallélisme

- $\blacktriangleright$  Parallélisme de tâches Plusieurs traitements
	- Traitements indépendants
	- $\Rightarrow$  Echanges de données, directives de contrôle

Le parallélisme découle de la réalisation simultanée de différents traitements sur les données

<span id="page-14-0"></span> $\blacktriangleright$  Parallélisme de données Données régulières et en grand nombre Traitement identique sur chaque donnée  $\Rightarrow$  Programmation Data-parallèle Le parallélisme découle de l'application simultanée du même traitement sur des données différentes

#### [Introduction](#page-2-0)

#### Parallélisme en mémoire distribuée : MPI

Structures de données Communications point à point [Communications collectives](#page-22-0) [Diffusion / collecte](#page-23-0) [Topologie](#page-24-0) [Mise en œuvre de MPI](#page-25-0)

Parallélisme en mémoire partagée : OpenMP

[Evolution](#page-42-0)

<span id="page-15-0"></span>[TP](#page-45-0)

### MPI : Message-passing library interface specification

- $\triangleright$  C'est une norme définissant une bibliothèque de fonctions, initialement utilisable avec les langages  $C$ ,  $C++$  et Fortran
- $\blacktriangleright$  En constante évolution depuis sa création en 1993-1994
- $\triangleright$  MPI 2.0 : bindings F90, C++; MPI I/O; processus dynamiques
- $\triangleright$  MPI 3.0 : comm. coll. non bloquantes, extensions des one-sided operations
- $\triangleright$  Des implémentations existent pour ces langages ainsi que pour Python, Perl, Java, ...

### Caractéristiques du passage de messages avec MPI

- I ll repose sur l'échange de messages entre les processus pour le transfert de données, les synchronisations, les opérations globales
- $\triangleright$  La gestion de ces échanges est réalisée par MPI (Message Passing Interface)
- ▶ Chaque processus dispose de ses propres données, sans accès direct `a celles des autres
- $\triangleright$  Explicite, cette technique est entièrement à la charge du développeur
- $\triangleright$  Ces échanges qui impliquent deux ou plusieurs processus se font dans un communicateur
- $\triangleright$  Chaque processus est identifié par son rang, au sein du groupe

### Environnement

 $\blacktriangleright$  Initialisation en début (MPI Init)

```
\triangleright Finalisation en fin de programmme (MPI Finalize)
   int argc, rank, size;
   char *argv[];
   MPI_Init (&argc, &argv);
   MPI Comm Size ( MPI COMM WORLD, &rank);
   MPI_Comm_Rank ( MPI_COMM_WORLD, &size);
   ...
```
MPI Finalize ();

- $\triangleright$  Pour réaliser des opérations impliquant des données d'autres processus, il est nécessaire d'échanger ces informations aux travers de messages
- $\triangleright$  Ces messages se font sous la forme de communications impliquant au moins deux processus
- $\triangleright$  On peut faire une analogie avec le courrier électronique

### Structures de données

- $\blacktriangleright$  Les données transmises sont typées
- $\triangleright$  Types prédéfinis : MPI\_INT, MPI\_DOUBLE, ...
- $\blacktriangleright$  Type homogène :
	- données contigües : fonction MPI Type Contiguous ⇒ ligne de matrice en C
	- données distantes d'un pas constant : fonctions MPI Type Vector ou MPI Type HVector ⇒ ligne ou bloc d'une matrice
	- données distantes d'un pas variable : fonctions MPI Type Indexed ou MPI TYPE HIndexed  $\Rightarrow$  triangle dans une matrice
	- portion de tableau multi-dimensionnel : fonction MPI\_Type\_Create\_Subarray
- $\blacktriangleright$  Type hétérogène :
	- ⇒ Construction d'une structure : fonctions MPI\_Type\_Struct
- $\triangleright$  Validation d'un type : fonction MPI\_Type\_Commit
- <span id="page-19-0"></span> $\triangleright$  Destruction d'un type : fonction MPI Type Free

### Communications point à point

 $\blacktriangleright$  La communication point à point est une communication entre deux processus :

 $\Rightarrow$  expéditeur et destinataire

 $\triangleright$  Composition d'un message : le communicateur (comm) les deux identifiants (src et dest) la donnée (buf), son type (datatype) et sa taille (count) une étiquette  $(tag)$  qui permet au programme de distinguer différents messages

Communications bloquantes (il existe des variantes ...) : int MPI Send (const void\* buf, int count, MPI Datatype datatype, int dest, int tag, comm, MPI Comm)

<span id="page-20-0"></span>int MPI Recv (void\* buf, int count, MPI Datatype, datatype, int src, int tag, MPI\_Comm comm, MPI Status \*status)

Guy Moebs [Mod`eles de programmation](#page-0-0) Janvier 2016 21 / 49

### Exemple

```
#include <stdio.h>
#include <stdlib.h>
#include \langlempi.h\rangle#include <math.h>int main(argc, argv)
int argc;
char *argv[];
{
  int myid, numprocs;
  int tag, source, destination, count;
  int buffer, rc;
  MPI Status status;
  MPI_Init (&argc, &argv);
  MPI Comm size (MPI COMM WORLD, &numprocs);
  MPI Comm rank (MPI COMM WORLD, &myid);
  tag = 1234;
  source = 0;
  destination = 1;
  count = 1:
  if (myid == source) {
     buffer = 5678:
     rc = MPI Send (&buffer, count, MPI INT, destination, tag, MPI COMM WORLD);
     printf ("processor %d sent %d\n", myid, buffer);
   }
  if (mvid == destination) {
     rc = MPI\rule{1em}{0em} (&buffer, count, MPI INT, source, tag, MPI COMM WORLD, &status);
     printf ("processor %d got %d\n", myid, buffer);
   }
  MPI Finalize ():
}
```
### Communications collectives

- $\triangleright$  La communication collective est une communication qui implique un ensemble de processus qui l'effectuent tous
- $\blacktriangleright$  les synchronisations globales : une barrière de synchronisation qui agit sur l'ensemble des membres d'un communicateur.

int MPI Barrier (MPI Comm comm)

 $\blacktriangleright$  les opérations de réduction sur des données réparties : somme, produit, maximum ... et le résultat peut être ensuite redistribué (MPI AllReduce) ou pas (MPI Reduce). int MPI Reduce (const void\* sbuf, void\* rbuf, int count, MPI Datatype datatype, MPI Op oper, int root, MPI Comm comm)

<span id="page-22-0"></span>int MPI\_AllReduce (const void\* sbuf, void\* rbuf, int count, MPI Datatype datatype, MPI Op oper, MPI Comm comm)

Guy Moebs [Mod`eles de programmation](#page-0-0) Janvier 2016 23 / 49

### Diffusion / collecte

<span id="page-23-0"></span>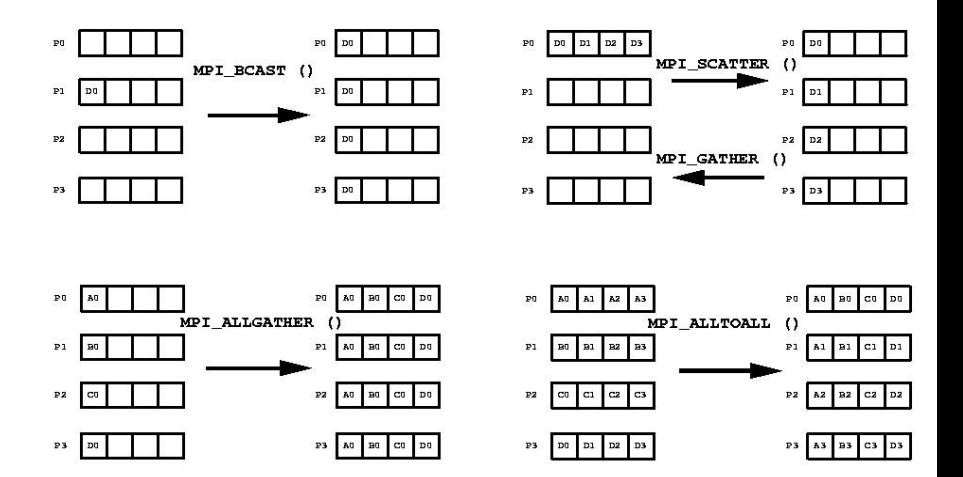

### **Topologie**

- ▶ Ordonner intelligemment ses processus et s'y retrouver!
- $\triangleright$  Topologie cartésienne : grille de processus
- ▶ Nombre de proc. par dimension d'espace : MPI Dims Create
- $\triangleright$  Création de la grille : MPI Cart Create
	- $\Rightarrow$  périodicité ou non des conditions aux limites
	- ⇒ création d'un nouveau communicateur

<span id="page-24-0"></span>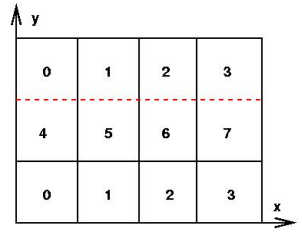

- $\triangleright$  Recherche des voisins dans chaque dimension : MPI Cart Shift
- ▶ Coordonnées / rang : MPI Cart Coords et MPI Cart Rank

### Implémentation OpenMPI : installation

- $\triangleright$  <https../Graphics/www.open-mpi.org> est une implémentation
- Installation classique : configure, make, make install
- $\blacktriangleright$  Par exemple
	- ./configure  $CC =$ gcc  $CXX = g++$  F77=gfortran FC=gfortran –prefix=/logiciels/openmpi/1.10.1/gnu –enable-mpi-thread-multiple –enable-static=yes –with-slurm –enable-orterun-prefix-by-default
- $\blacktriangleright$  -enable-mpi-thread-multiple : parallélisation hybride
- $\rightarrow$  -with-slurm : interaction avec le gestionnaire de ressources
- $\triangleright$  -enable-orterun-prefix-by-default : chemins complets vers les fichiers
- <span id="page-25-0"></span> $\triangleright$  Utiliser les modules! ( $\rightarrow$  Bernard!)

Guy Moebs **Modèles de programmation** Janvier 2016 26 / 49

### Implémentation OpenMPI : utilisation

- $\blacktriangleright$  Utilisation
	- $\triangleright$  wrapper : mpicc, mpif90, ...
	- $\blacktriangleright$  include : mpi.h, mpif.h, ...
	- $\blacktriangleright$  bibliothèque : libmpi.so, ...
- $\blacktriangleright$  Exécution
	- $\blacktriangleright$  mpirun -np 4./a.out
	- $\rightarrow$  ompi\_info (options) : fournit des renseignements sur le paramétrage
- $\triangleright$  Voir le petit TP d'utilisation
- $\triangleright$  Placement des processus : important, essentiel pour la parallélisation hybride.

 $\blacktriangleright$  -bind-to <foo> slot, core, L3cache, socket, node, ppr

- $\blacktriangleright$  Numérotation des processus
	- $\blacktriangleright$   $\lnot$  ank-by  $\langle$  foo $\rangle$ : slot, core, L2cache, socket, node
- $\triangleright$  Voir la manpage de **mpirun** pour les détails

#### [Introduction](#page-2-0)

Parallélisme en mémoire distribuée : MPI

Parallélisme en mémoire partagée : OpenMP [Principe d'OpenMP](#page-30-0) **[Directives](#page-33-0)** Visibilité des variables [Autres objets OpenMP](#page-35-0) [Partage du travail](#page-36-0) Sérialisation et synchronisations Implémentation OpenMP

#### <span id="page-27-0"></span>[Evolution](#page-42-0)

### OpenMP : qu'est-ce que c'est ?

OpenMP est :

- $\triangleright$  une API (Application Program Interface) qui permet de faire du parallélisme en mémoire partagée, multi-threadé
- $\triangleright$  composé de 3 éléments de base :
	- $\blacktriangleright$  des directives de compilation
	- $\blacktriangleright$  une bibliothèque de routines spécialisées
	- $\blacktriangleright$  des variables d'environnement
- $\blacktriangleright$  portable :
	- $\blacktriangleright$  l'API est supportée par le Fortran (77, 9x), le C/C++
	- $\blacktriangleright$  l'essentiel des plates-formes le supportent
- $\blacktriangleright$  standardisé
	- $\blacktriangleright$  défini et approuvé conjointement par l'essentiel des constructeurs informatiques et éditeurs de logiciels
	- ▶ peut-être bientôt un standard ANSI
- $\triangleright$  Que signifie le nom OpenMP?
	- $\triangleright$  version courte : Open specifications for MultiProcessing
	- $\triangleright$  version longue : spécifications ouvertes pour le multi-processing, définies par les mondes de l'Industrie et de la Recherche

### Historique d'OpenMP

- $\triangleright$  Au début des années 90, chaque constructeur informatique avait son jeu de directives pour le multitâche sur ses supercalculateurs à mémoire partagée
- $\blacktriangleright$  Les implémentations étaient toutes fonctionnelles mais totalement différentes et incompatibles
- $\triangleright$  Une première tentative de standardisation (ANSI X3H5) n'a jamais été adoptée
- $\blacktriangleright$  La spécification du standard OpenMP date du printemps 1997

### $\blacktriangleright$  Évolution des différentes normes :

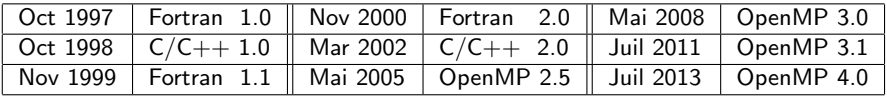

# Principe d'OpenMP (1/3)

- $\triangleright$  Un programme OpenMP est exécuté par un processus unique
- $\triangleright$  Ce processus active des processus légers (threads) à l'entrée d'une région parallèle

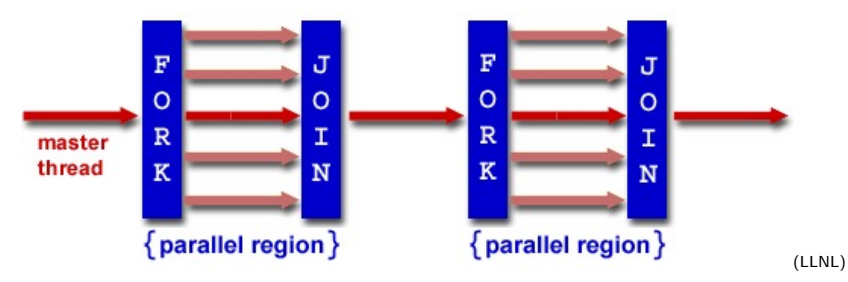

<span id="page-30-0"></span> $\triangleright$  Un programme OpenMP est une alternance de régions séquentielles et parallèles

# Principe d'OpenMP (2/3)

- $\triangleright$  Une région séquentielle est toujours exécutée par une seule tâche, la tâche maître
- ► Une région parallèle peut être exécutée par plusieurs tâches à la fois
- ► Les tâches peuvent se partager le travail contenu dans la région parallèle
- ► Le nombre de tâches veut varier d'une région parallèle à l'autre
- $\triangleright$  OpenMP ne spécifie rien concernant les I/O. C'est au développeur de faire en sorte que les  $I/O$  se déroulent correctement dans un contexte multi-tâche

# Principe d'OpenMP (3/3)

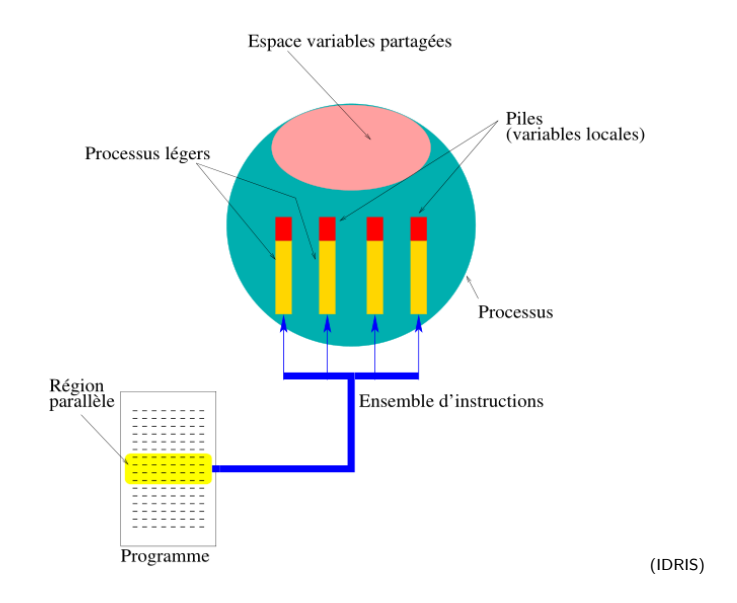

Guy Moebs **Modèles de programmation** Janvier 2016 33 / 49

### **Directives**

La parallélisation se fait en insérant des directives dans le code séquentiel pour construire des régions parallèles :

```
#pragma omp parallel [clause [,clause] ...] new-line
Où \cdot#pragma omp en C/C++ est une sentinelle, obligatoire
                            comme préfixe des directives
 parallel est une directive
 [clause [,clause] ...] sont les clauses, optionnelles,
                            qui permettent de décrire la visibilité
                            des variables
```
### Visibilité des variables

La visibité des données se définit à l'aide de clauses : soit les variables sont partagées, soit elles sont privées.

- $\triangleright$  Variables partagées :
	- ► les variables le sont par défaut
	- tous les threads accèdent à la même instance de la variable (attention aux conflits!)
- <span id="page-34-0"></span> $\triangleright$  Variables privées :
	- ► elles n'existent qu'au sein de leur région parallèle
	- ▶ elles peuvent êtrer initialisées, persistantes, ..

### Autres objets OpenMP

D'autres objets existent :

- clauses : firstprivate, lastprivate, copyprivate, copyin,...
- directives : threadprivate, ...
- sous-programmes : omp\_set\_num\_threads(), omp\_get\_wtime(), omp\_get\_num\_threads(), omp\_get\_thread\_num(), ...

- variables d'environnement : OMP NUM THREADS, OMP SCHEDULE, OMP DYNAMIC, ...

<span id="page-35-0"></span>- un fichier d'en-tête pour le  $C/C++$  omp. h, permettent de définir les prototypes des fonctions OpenMP

### Partage du travail 1/2

Les constructions parallèles permettent de partager le travail entre les threads.

Boucle dans une région parallèle :

```
#pragma omp parallel
...
#pragma omp for
for (i=1; i \le n; i++)mywork(i);
```
Construction parallèle restreinte à une triple boucle :

```
#pragma omp parallel for collapse(3) \setminus\text{default}(\text{none})shared(a, nx, ny, nz) private(i, j, k)for (k=1; k<=nz; k++)for (i=1; i<=ny; i++)for (i=1; i<=nx; i++)bar(a,i,i,k);
```
<span id="page-36-0"></span>

### Partage du travail 2/2

Une section est une portion de code exécutée par un seul thread.

```
#pragma omp parallel sections default(none) \setminusshared(x,y,z,nx,ny,nz){
   #pragma omp section
      xaxis(x,nx);
   #pragma omp section
      yaxis(y,ny);
   #pragma omp section
      zaxis(z,nz);
}
```
#### Attention : méthode non scalable

### Sérialisation et synchronisations

Il y a plusieurs constructions qui permettent de restreindre ou spécifier l'ordre d'accès à des données partagées

 $\blacktriangleright$  directive master  $\{\ldots\}$ 

accès pour le thread de rang 0 uniquement

- $\blacktriangleright$  directive single [clause]  $\{ \ldots \}$ accès pour un seul thread, non déterminé à l'avance
- $\blacktriangleright$  directive atomic

instruction d'affectation suivante réalisée de manière atomique

- $\triangleright$  directive critical [nom]  $\{ \ldots \}$ accès pour un seul thread à la fois
- $\blacktriangleright$  directive barrier

<span id="page-38-0"></span>barrière de synchronisation globale

### Implémentation OpenMP

 $\blacktriangleright$  Elle est incluse dans les compilateurs les plus courants

- $\triangleright$  Son activation se fait au travers d'une option de compilation
	- $\triangleright$  GNU : -fopenmp
	- $\blacktriangleright$  Intel : -openmp
	- $\blacktriangleright$  PGI : -mp
- <span id="page-39-0"></span> $\triangleright$  On peut binder les threads sur les cœurs, à l'aide de variables d'environnement
	- ▶ OpenMP : OMP\_BIND\_PROC
	- $\triangleright$  GNU : GOMP OMP AFFINITY
	- $\triangleright$  Intel : KMP AFFINITY
	- $\triangleright$  PGI : MP BIND

### Implémentation OpenMP

top - 11 :04 :31 up 70 days, 20 :18, 2 users, load average : 12.54, 3.91, 1.45 Mem : 193663M total, 31495M used, 162168M free, 191M buffers Swap : 24575M total, 76M used, 24499M free, 27626M cached

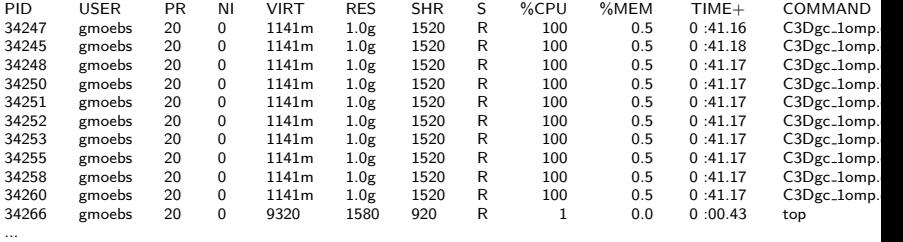

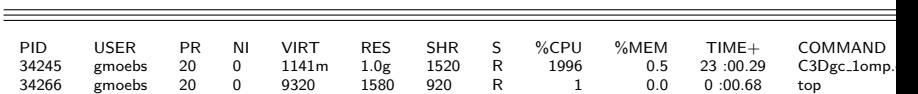

...

### Passage de messages ou mémoire partagée ?

 $\Rightarrow$  quelques observations ...

Passage de Messages Mémoire partagée

Demande plus de temps à implémenter Plus facile à implémenter

Plus de détails à prendre en compte Le système gère pas mal de détails

Augmente le volume mémoire  $\qquad \qquad$  Usage efficace de la mémoire

Meilleur pour une scalabilité optimale Scalable, mais ....

Augmente la taille du code Faible accroissement de la taille du code

Plus de maintenance Peu de maintenance additionnelle

Complexe à déboguer et à optimiser Plus facile à déboguer et à optimiser

Parallélisme visible **Parallélisme traité par le compilateur** 

Guy Moebs **Modèles de programmation** Janvier 2016 42 / 49

Introduction

Parallélisme en mémoire distribuée : MPI

Parallélisme en mémoire partagée : OpenMP

### Evolution

TP

<span id="page-42-0"></span>**Guy Moebs** 

### Evolution logicielle : modèles hybrides

 $\triangleright$  L'hybride MPI+OpenMP est de plus en plus utilisé, il est notamment bien adapté aux architectures type cluster de multiprocesseurs

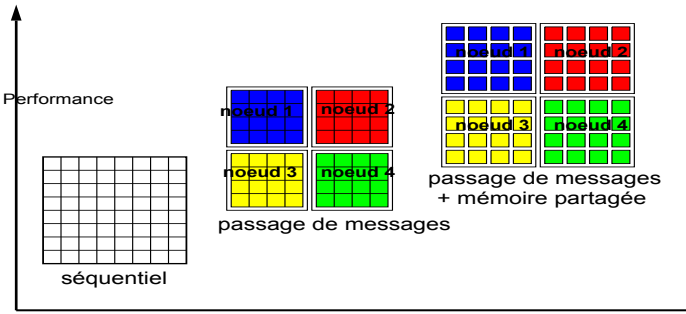

Modèle de programmation

### Evolution matérielle : cartes accélératrices

**Theoretical GFLOP/s** 

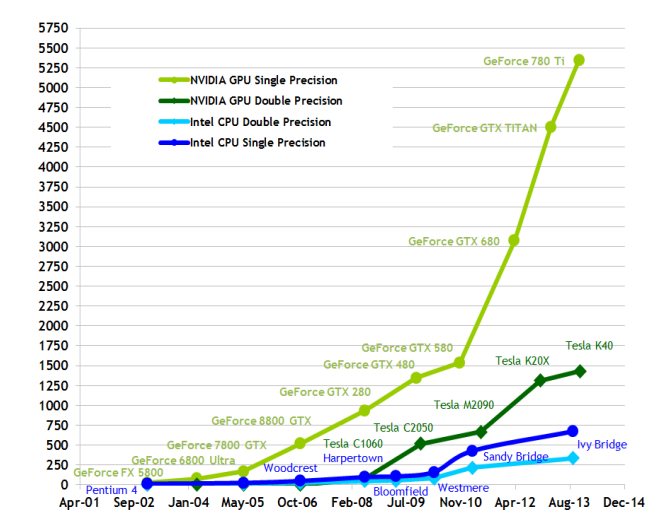

Introduction

Parallélisme en mémoire distribuée : MPI

Parallélisme en mémoire partagée : OpenMP

**Evolution** 

**TP** 

<span id="page-45-0"></span>**Guy Moebs** 

### TP sur les performances réseau

I s'agit d'un petit programme qui fait du ping-pong entre deux nœuds et prend l'un ou l'autre des réseaux. (source : <https://www.hpc2n.umu.se/node/230>)

 $\triangleright$  Compilation : mpicc -O2 hello.c

 $\blacktriangleright$  Exécution : mpirun -np 2 –mca btl tcp,self -host goulaine01,goulaine02 –mca btl tcp if include ib0 ./a.out

mpirun -np 2 –mca btl tcp,self -host goulaine01,goulaine02 –mca btl tcp if include em1 ./a.out

### Comparaison des temps de transfert

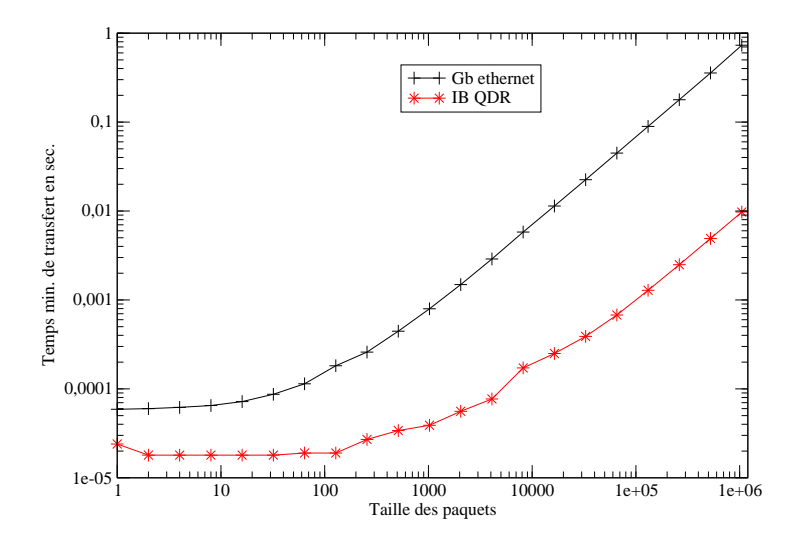

#### Guy Moebs **Modèles de programmation** Janvier 2016 48 / 49

### Comparaison des débits

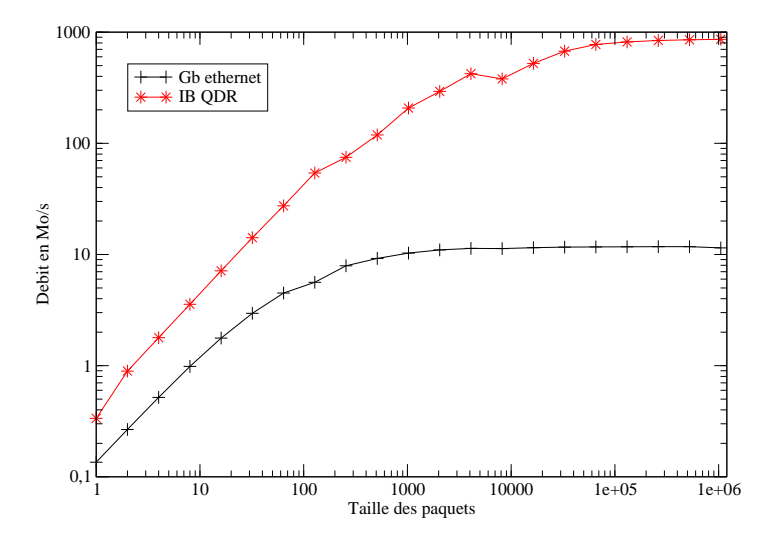

<span id="page-48-0"></span>

#### Guy Moebs **Modèles de programmation** Janvier 2016 49 / 49